# **www pixbet365 - symphonyinn.com**

**Autor: symphonyinn.com Palavras-chave: www pixbet365**

#### **Resumo:**

**www pixbet365 : Explore as possibilidades de apostas em symphonyinn.com! Registre-se e desfrute de um bônus exclusivo para uma jornada de vitórias!** 

## **Comentário: Bet365 Casino, uma experiência em www pixbet365 tempo real**

O texto aborda o tema do Bet365 Casino, uma plataforma de jogos online que oferece a possibilidade de jogar cassino em **www pixbet365** tempo real, com mesas e dealers ao vivo. Com uma variedade de jogos, como blackjack, roleta e bacará, o Bet365 Casino garante diversão e emoção aos seus usuários.

Para jogar, basta ter uma conta Bet365 e acessar o Casino no smartphone ou tablet. O site é seguro, licenciado e regulamentado pela Comissão de Jogos do Reino Unido, utilizando tecnologia de criptografia para proteger as informações dos usuários.

### **Como utilizar o Bet365 Casino**

Para criar uma conta no Bet365 Casino, selecione a opção "Registrar" e siga o processo simples de registro. Para depositar dinheiro, faça login e selecione a opção "Depositar", podendo utilizar cartão de crédito, débito ou transferência bancária. Para sacar dinheiro, selecione a opção "Retirar" e escolha entre transferência bancária ou carteira eletrônica.

### **Considerações finais**

\*/ O Bet365 Casino é uma ótima opção para quem procura jogar cassino online em **www pixbet365** tempo real, com uma ampla variedade de jogos e facilidade de uso. Além disso, **www pixbet365** licença e regulação garantem a segurança e confiabilidade dos usuários.

#### **conteúdo:**

### **www pixbet365**

# **Populistas de extrema derecha pueden causar estragos en el Parlamento Europeo**

Los populistas de extrema derecha pueden causar estragos en las próximas elecciones del Parlamento Europeo, causando preocupación entre los funcionarios europeos sobre la vulnerabilidad del bloque de 27 naciones a los estados hostiles que buscan hacer daño. Los datos de las encuestas indican que los eurodiputados de extrema derecha podrían tener suficientes escaños para bloquear la legislación de la Unión Europea, lo que causaría un gran dolor de cabeza para el bloque en su conjunto.

### **Impacto en la seguridad del bloque**

Si bien este cambio puede tener un gran impacto en la influencia de las personas más poderosas de Bruselas y la dirección de la UE, los funcionarios también están preocupados por el efecto que tendrá en la seguridad de la UE.

La reciente detención de un ciudadano alemán que trabajaba como asistente de un eurodiputado de extrema derecha bajo sospecha de espiar para China ha aumentado los temores de que una afluencia de euroescépticos, figuras antisistema que han vivido en las márgenes de la política convencional signifique una gran cantidad de comida para los tiburones para los estados hostiles para apuntar.

### **Eurodiputados, un objetivo fácil para los actores hostiles**

"Los populistas electos son atractivos para los actores hostiles por dos razones", dijo James Shires, codirector del European Cyber Conflict Research Initiative.

"En primer lugar, son figuras antisistema que no confían en las instituciones o estructuras en las que ahora trabajan. Es difícil pasar de creer en una conspiración establecida en su contra a cooperar con esas instituciones para contrarrestar las amenazas de seguridad", dijo.

"En segundo lugar, en muchos casos hay alineación instintiva con estados como China o Rusia. Están de acuerdo con ellos en ciertas áreas y están dispuestos a adelantar vistas, e incluso difundir desinformación, en su nombre".

# **Ucrânia ataca regiões russas com drones de longo alcance na madrugada de sábado**

De acordo com uma fonte de serviços especiais ucranianos, a Ucrânia lançou ataques com drones de longo alcance nas primeiras horas de sábado **www pixbet365** oito regiões russas, visando um depósito de combustível e subestações elétricas.

Os ataques noturnos, confirmados pelo Ministério de Defesa russo, ocorrem **www pixbet365** meio a um esforço renovado de Moscou para desativar a infraestrutura energética ucraniana e implantar seus cidadãos **www pixbet365** escuridão, utilizando a temperatura gelada como arma de guerra.

### **Objetivo www pixbet365 instalações de infraestrutura energética russa**

A fonte disse que as subestações de energia que alimentam as instalações militares-industriais russas eram o alvo. Algumas regiões enfrentaram problemas de fornecimento de energia e água após os ataques.

Os ataques foram realizados como uma operaçao conjunta pela Serviço de Segurança da Ucrânia (SBU), Inteligência de Defesa e Forças de Operações Especiais das Forças Armadas da Ucrânia.

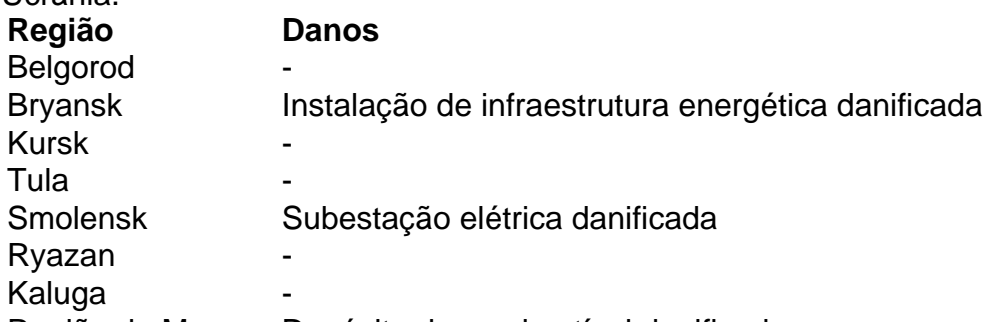

Região de Moscou Depósito de combustível danificado

{sp} compartilhados nas redes sociais mostraram as conseqüências de ataques de drones **www pixbet365** um depósito de combustível na região de Smolensk, que pegou fogo nas primeiras horas da manhã.

#### **Informações do documento:**

Autor: symphonyinn.com Assunto: www pixbet365 Palavras-chave: **www pixbet365 - symphonyinn.com** Data de lançamento de: 2024-07-28